**AutoCAD Crack** 

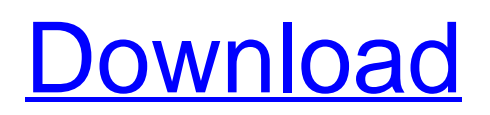

## **AutoCAD Crack With Full Keygen Download**

Compared to other major CAD applications, such as SolidWorks or Inventor, AutoCAD is easy to use and is characterized by a small footprint and more intuitive interface. The program supports both 2D and 3D visualization and schematic design, and has been generally regarded as one of the more user-friendly CAD applications. AutoCAD's first popularity was in the 1980s, when it provided a cross-platform open architecture CAD solution for the personal computer and professional workstation. Unlike most other CAD applications, AutoCAD is developed entirely by Autodesk. All AutoCAD code is open source, and most is available for viewing under the terms of the GNU General Public License. History AutoCAD's development was begun in 1982 by Jeffrey Snover, who was the first employee at Autodesk. Snover first sketched ideas for a CAD program on a legal pad, then built an in-house prototype based on the sketch with the help of a friend who had previously worked on a CAD program for the Nixdorf Computer Corporation (Nixdorf). The first version of AutoCAD, named Autocad, was released on December 19, 1982, and ran on Motorola 6800 series microcomputers, such as the Motorola 6800[1], which came with a builtin graphics display. In 1983 Autocad supported 8 colors in a 256-color mode and a resolution of 300 dots per inch. AutoCAD was first used by computer graphics pioneers like Ben Shneiderman, who provided the graphics on the computer screens for the second manned space flight, and Steve Jobs, who used AutoCAD on a regular basis during the first years of NeXTSTEP. In 1985 Autodesk released the first version of the software to be sold commercially, Autodesk Inventor, and announced it would support both AutoCAD and Inventor. However, Inventor was geared toward the drafting of architecture and engineering. In 1988 AutoCAD introduced 3D, which supported only two-dimensional views and the first rudimentary 3D engineering. By 1990 the last line of development for the original AutoCAD was a part-time job, and it became clear that a complete conversion to a third-party company would be necessary to fund future development. The company had taken a minority stake in 3D Systems. The deal became final in December 1991 and Autodesk was incorporated as a wholly owned subsidiary

# **AutoCAD Crack+ Serial Key**

AutoCAD runs on almost all platforms, including Microsoft Windows, macOS, Unix, macOS Server, Linux, Android, iOS and Windows Mobile. AutoCAD is available for any modern version of Windows, including Windows 7, Windows 8, Windows 8.1, Windows 10, Windows Server 2012, Windows Server 2012 R2, Windows Server 2016, Windows Server 2019, Windows Server 2019 Build 18362 and later, Windows Server 2019 Build 18363 and later, macOS, Linux, Android, iOS. AutoCAD also runs on Apple's macOS Catalina, iOS 13, watchOS 5.1 and tvOS 13 on Apple's Watch Series 4 and later, Apple TV 4K, Apple TV 4, Apple TV 4K 4K, Apple TV 4K HDR 10, Apple TV 4K HDR 10, Apple TV 4K HDR 10 Pro, Apple TV 4K HDR 10, Apple TV 4K HDR 10 Pro, Apple TV 4K HDR 10, Apple TV 4K HDR 10 Pro, Apple TV 4K HDR 10, Apple TV 4K HDR 10 Pro, Apple TV 4K HDR 10, Apple TV 4K HDR 10 Pro, Apple TV 4K HDR 10 Pro, Apple TV 4K HDR 10, Apple TV 4K HDR 10 Pro. Some users have reported running AutoCAD 2017 on the Raspberry Pi, which supports Windows. AutoCAD Professional and AutoCAD LT are not available for the Raspberry Pi. Differences between releases AutoCAD 2017, 2018, and 2019 are currently all available for a number of platforms and there are significant differences between the three. These differences result in the majority of 2014 functionality that was added in 2015 and 2016 being deprecated in 2017 and later. As a result of this, AutoCAD 2018 and later are recommended for new installations, with 2014 being available for use with the 2017 legacy API. 2018/2019 functionality in the 2017 legacy API AutoCAD 2017 and earlier do not support many newer features. Below is a list of 2018/2019 functionality that the 2017 legacy API does not support. 2017 Legacy APIs Postscript output PDF output ObjectARX, VBA and Visual LISP macros Target overrides 2017 Legacy APIs 2015 and earlier, AutoCAD 2012/2015 and earlier only supported 32 bit processors. AutoCAD 2017/2018/2019 support 64-bit processors. AutoCAD 2012/2015 and earlier AutoCAD 2017/2018/ ca3bfb1094

### **AutoCAD Crack + Download**

Open the.exe and click on "Connect to Autodesk Net Architectural. Select a database from File menu and click on Load DB or select Use Defaults and click OK. Click on Database window Select a Database and click on OK. In the database window, if you see no autocad files in the table column, click on the + sign and upload your.pdf files. After all.pdf files are uploaded, click on File menu and select Export As... Select the Existing Folder option and select your location for the database. Step 8: Now that your database has been loaded, the tables should have been created automatically. If not, click on Edit > Tables. The import process can take a long time, so while it's working, click on Autocad > Autocad. If you do this, the database you just created will not be active in the designer. So, you'll need to start again and follow the steps in the previous bullet. Step 9: Select File > Save As... Select the Save As Options and select a location and click on Save. Step 10: Once the file has been saved, it will open in the database and all of the layers should be in the correct order. If not, you'll need to do Step 11. Close the database. Create a new Autocad project and open it. Load the.pdf file into the project and assign the layers. Save the project. Close the Autocad project. Open the project and the database will have been restored automatically. Step 11: Import the Updated Database Click on Database -> Import Select the selected database from the dropdown box. Step 12: Once the database has been loaded, select File > Export As... Select the Existing Folder option and select a location. Step 13: Once the file is saved, open the file in your text editor and replace the ".plist" with the new version. Step 14: Save the file. Open the plist in Notepad and replace the BaseDBXMLVersion with the new version. Save the file and close the.plist. Now, all the layers in the project will be marked as being connected to the new version of the database. Finally, save the project and close the Autocad project. Step 15: Download and install the

#### **What's New in the AutoCAD?**

Assist Import and Concatenate: Get a jump-start on your next project with the most powerful assist features ever built into AutoCAD. Concatenate and Import images and videos into your current drawing or create a new drawing from scratch. (video: 1:32 min.) 3D Modeling: Use AutoCAD to design and create complex 3D models in a single click. Automatically check for, and print and assemble models correctly with a single click. (video: 1:07 min.) PDF Export and Notes: Define custom notes and export them as AutoCAD PDF files. Specify exact character style and font, use hyperlinks, and attach comments to specific objects. (video: 1:17 min.) Release date: March 8, 2019. System Requirements: NOTE: This release of AutoCAD is not compatible with AutoCAD LT 2019. The minimum system requirements for AutoCAD are Windows 10 64-bit, Windows Server 2012 R2 (64-bit), or Windows Server 2016. AutoCAD is also available for Windows Server 2008. AutoCAD is available as a 32-bit or 64-bit program. Download 1.32 GB Announcements Discuss new features on the Autodesk Community Feedback We welcome your feedback on this article and any other feedback you may have. Please join our Autodesk Customer Care group on LinkedIn to post feedback. If you are a registered user of the Autodesk Service Hub, you can provide feedback to Autodesk staff by signing into your Autodesk account on the feedback page. If you are not a registered user of the Autodesk Service Hub, you can sign up for an Autodesk account here and then you can provide feedback. UNPUBLISHED UNITED STATES COURT OF APPEALS FOR THE FOURTH CIRCUIT

# **System Requirements:**

Windows 7 Processor: Intel Core i3 2nd generation or AMD Athlon II X3 280 or better RAM: 2GB Linux and Mac systems Available for Linux and Mac: Applications: Vectorworks 2018 - Vectorworks 2018 is a 3D CAD program with 3D modeling, Solidworks 2018 - Solidworks 2018 is a 3D CAD program with 3D modeling, Houdini 2018 - Houdini 2018 is a 3D computer animation program that allows you

<http://topfleamarket.com/?p=46365> <https://www.savergadgets.com/autocad-product-key-full-free-win-mac/> <http://thetruckerbook.com/wp-content/uploads/2022/07/AutoCAD-14.pdf> <https://brandadventureindonesia.com/wp-content/uploads/2022/07/chesnez-1.pdf> [https://zannza.com/wp](https://zannza.com/wp-content/uploads/2022/07/AutoCAD__Crack___Free_Download_3264bit_Latest.pdf)[content/uploads/2022/07/AutoCAD\\_\\_Crack\\_\\_\\_Free\\_Download\\_3264bit\\_Latest.pdf](https://zannza.com/wp-content/uploads/2022/07/AutoCAD__Crack___Free_Download_3264bit_Latest.pdf) <https://verycheapcars.co.zw/advert/autocad-free-download-for-pc-latest/> <http://dmmc-usa.com/?p=15647> <https://mohacsihasznos.hu/advert/autocad-2021-24-0-download-mac-win/> <https://parsiangroup.ca/2022/07/autocad-crack-free-download-x64-2022/> <http://phukienuno.com/?p=7060> [https://projfutr.org/wp](https://projfutr.org/wp-content/uploads/2022/07/AutoCAD__LifeTime_Activation_Code_Free_For_Windows.pdf)[content/uploads/2022/07/AutoCAD\\_\\_LifeTime\\_Activation\\_Code\\_Free\\_For\\_Windows.pdf](https://projfutr.org/wp-content/uploads/2022/07/AutoCAD__LifeTime_Activation_Code_Free_For_Windows.pdf) [http://torbayexperts.com/wp](http://torbayexperts.com/wp-content/uploads/2022/07/AutoCAD_Crack___Activation_Code_Download.pdf)[content/uploads/2022/07/AutoCAD\\_Crack\\_\\_\\_Activation\\_Code\\_Download.pdf](http://torbayexperts.com/wp-content/uploads/2022/07/AutoCAD_Crack___Activation_Code_Download.pdf) <https://egypt-aquarium.com/advert/autocad-with-serial-key/> <https://progressivehealthcareindia.com/2022/07/23/autocad-crack-pc-windows-3/> <https://www.instance.ro/2022/07/23/autocad-21-0-crack-activator/> <http://powervapes.net/autocad-crack-activation-code-with-keygen-download-win-mac-final-2022/> <https://cupcommunity.com/wp-content/uploads/2022/07/AutoCAD-19.pdf>

<https://nisharma.com/autocad-2019-23-0-lifetime-activation-code/>

<https://www.wcdefa.org/advert/autocad-with-full-keygen-win-mac/>

<https://skillz4hire.com/wp-content/uploads/2022/07/zevigea.pdf>